## **Demandes**

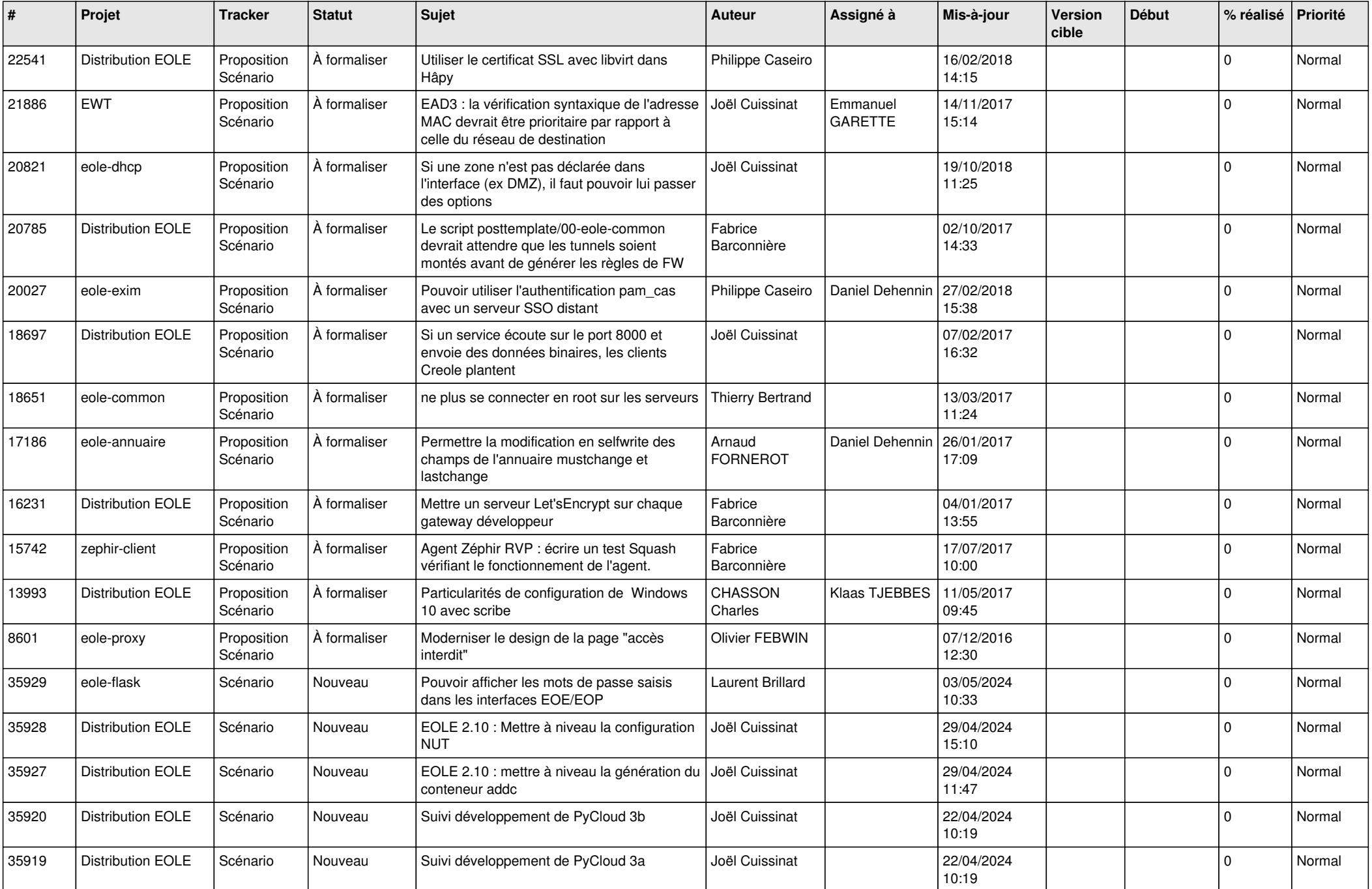

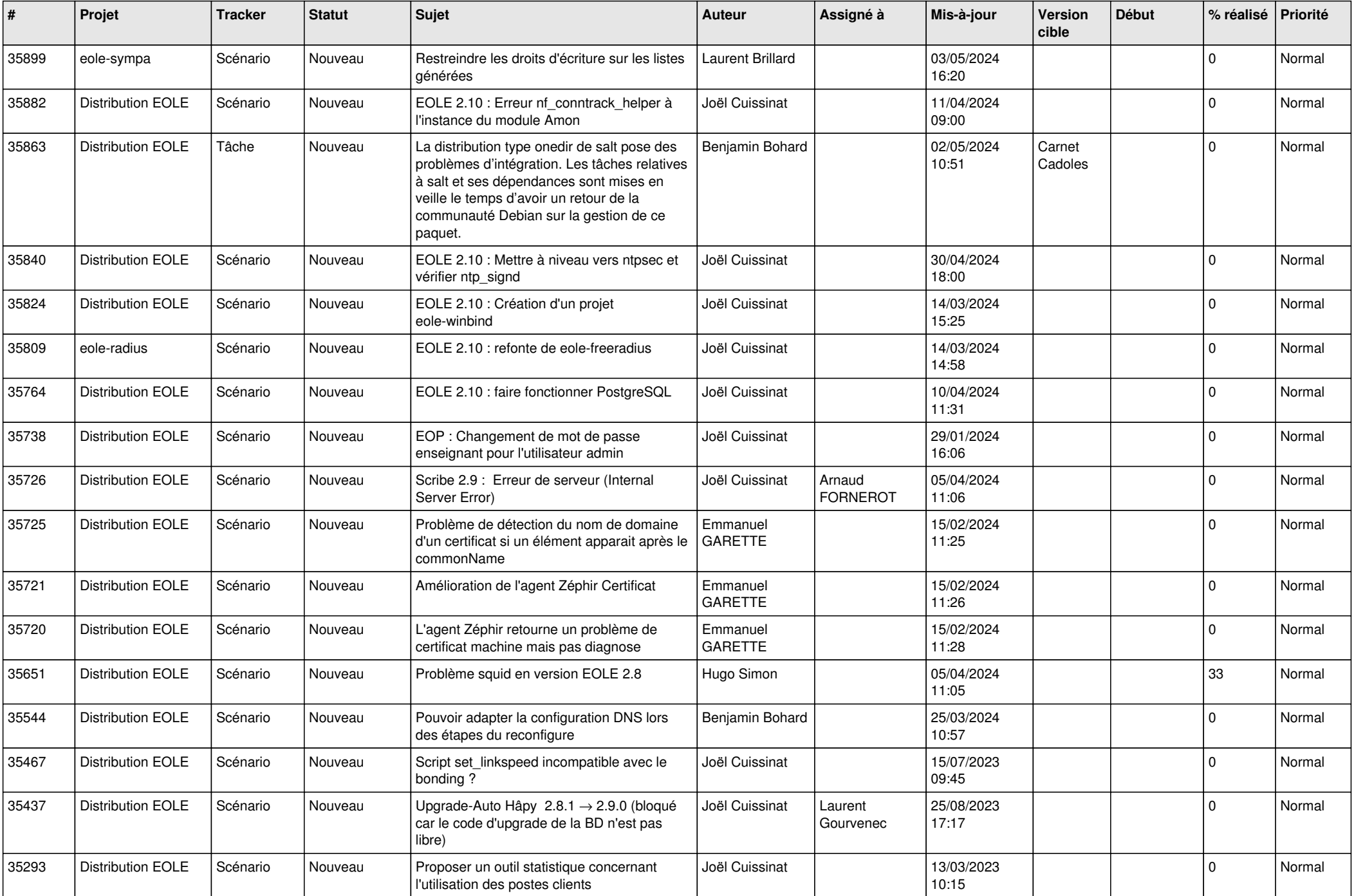

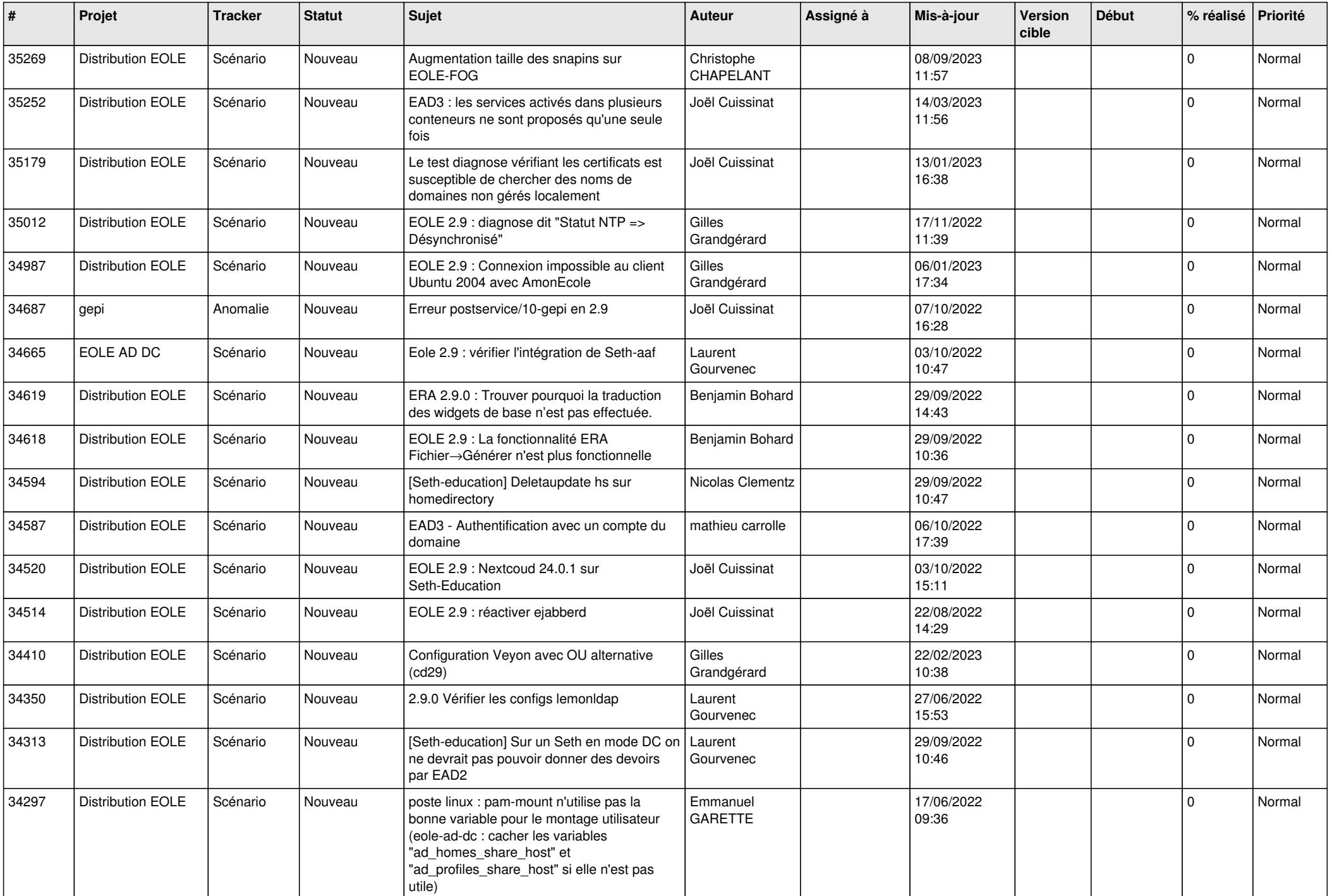

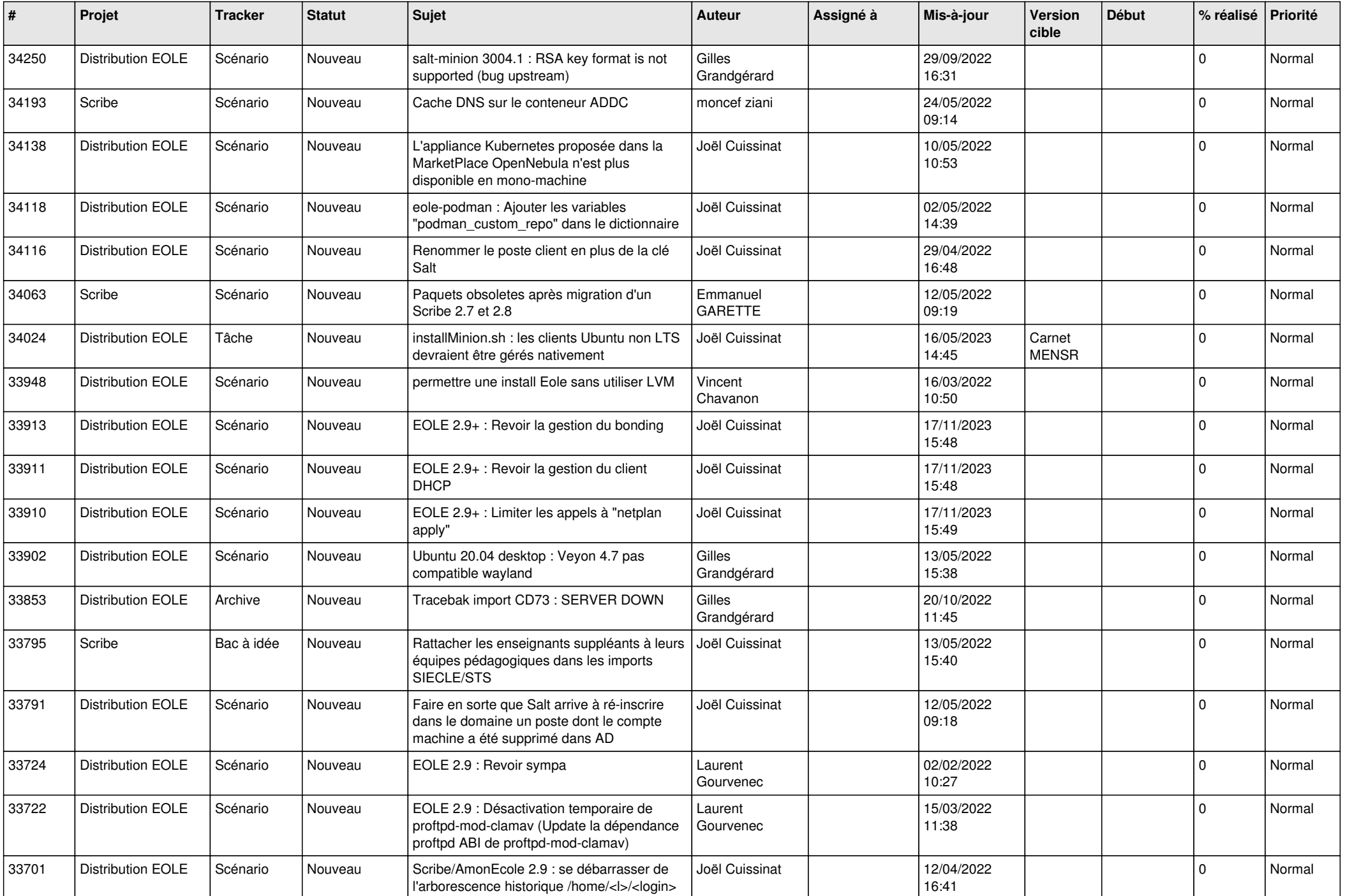

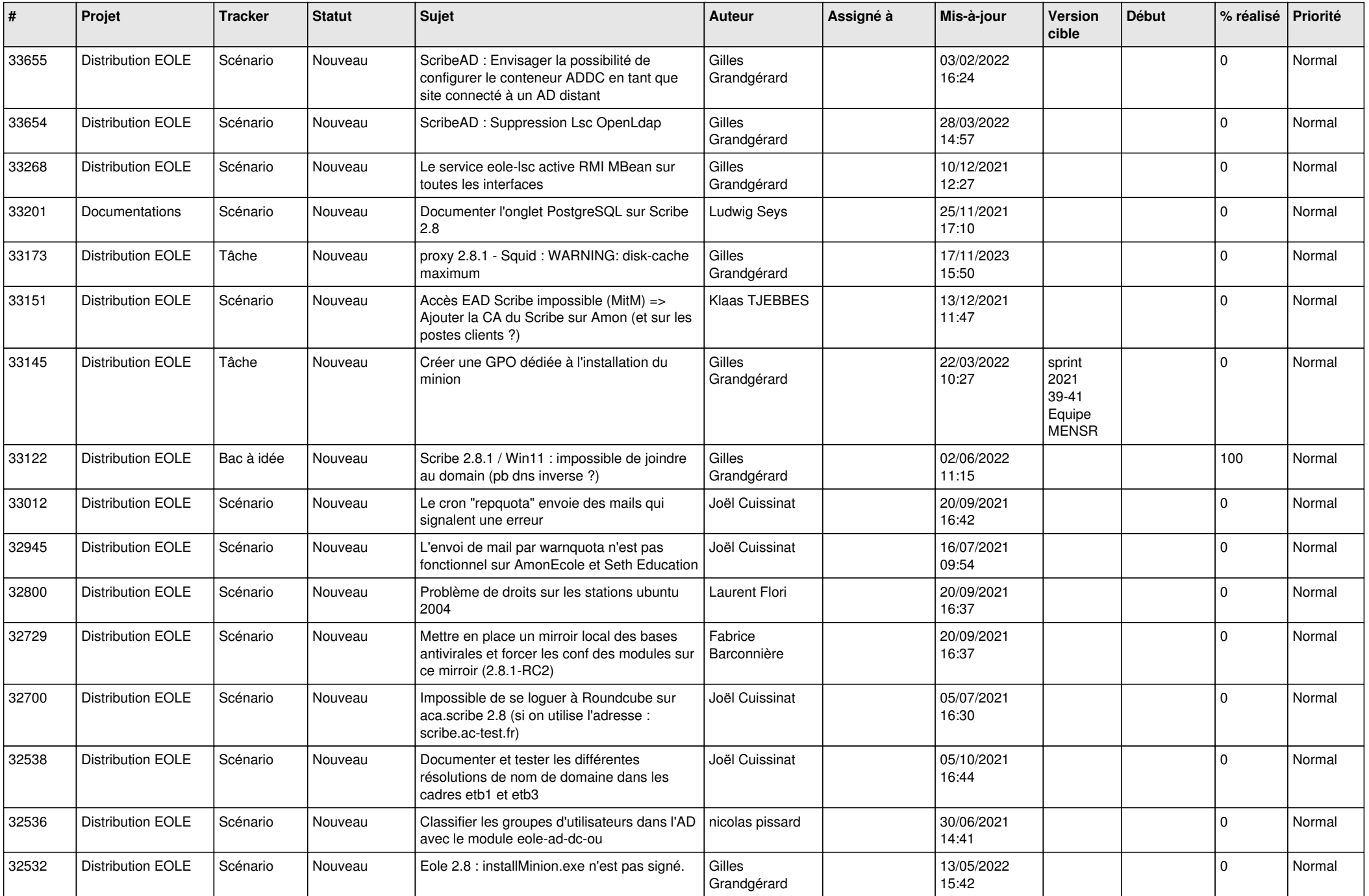

![](_page_5_Picture_531.jpeg)

![](_page_6_Picture_570.jpeg)

![](_page_7_Picture_547.jpeg)

![](_page_8_Picture_529.jpeg)

![](_page_9_Picture_577.jpeg)

![](_page_10_Picture_530.jpeg)

![](_page_11_Picture_550.jpeg)

![](_page_12_Picture_559.jpeg)

![](_page_13_Picture_580.jpeg)

![](_page_14_Picture_508.jpeg)

![](_page_15_Picture_560.jpeg)

![](_page_16_Picture_555.jpeg)

![](_page_17_Picture_578.jpeg)

![](_page_18_Picture_537.jpeg)

![](_page_19_Picture_570.jpeg)

![](_page_20_Picture_537.jpeg)

![](_page_21_Picture_542.jpeg)

![](_page_22_Picture_581.jpeg)

![](_page_23_Picture_582.jpeg)

![](_page_24_Picture_565.jpeg)

![](_page_25_Picture_594.jpeg)

![](_page_26_Picture_610.jpeg)

![](_page_27_Picture_464.jpeg)

**...**